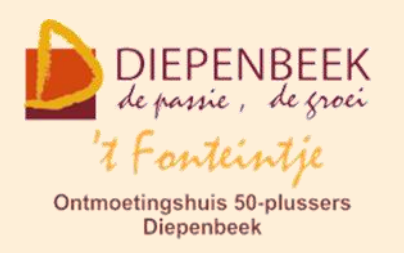

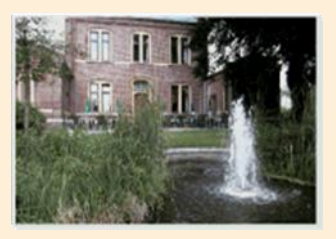

Gemeenschapscentrum De Plak

Servaasplein 14

tel:011 491 900

### Website: [http://fonteintje-diepenbeek.be](http://fonteintje-diepenbeek.be/)

Forum: <http://fonteintje-diepenbeek.be/Forum> Agenda: <http://fonteintje-diepenbeek.be/Agenda>

# *e-mailkrantje november 2016*

### *Wegens groot succes extra filmvertoning*

Op maandag 28 november om 19.30 organiseert het gemeentebestuur in samenwerking met de seniorenraad een tweede vertoning van de film 'Achter de Wolken' in GC de Plak.

De kostprijs bedraagt 3,00 euro.

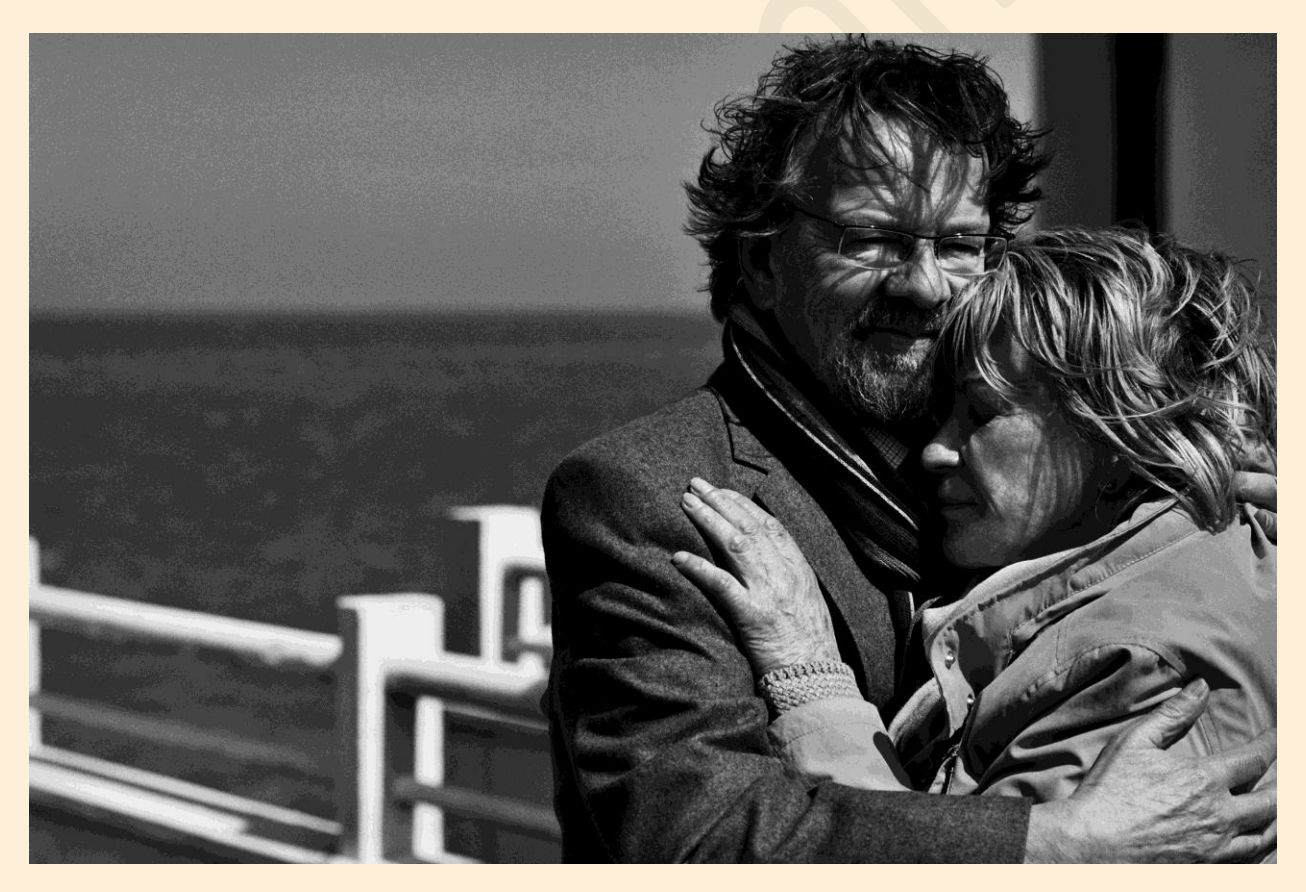

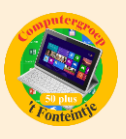

# *Computercursussen november en december*

In november starten weer 3 lessenreeksen, namelijk

- **E** Dropbox: 2 lessen gegeven door Paul op donderdagvoormiddag, start op 10 november. Er zijn nog 4 plaatsen vrij.
- **Photoshop vervolg: 4 lessen gegeven door Marijke op maandagnamiddag,** start op 28 november. Er zijn nog 4 plaatsen vrij. Voorwaarde is evenwel dat de cursus voor beginners reeds werd gevolgd.
- iPad gevorderden: 3 lessen gegeven door Ludo op maandagavond, start op 28 november. Er is nog 1 plaats vrij.

Voor meer informatie over deze lessen verwijzen wij naar ons e-mailkrantje van oktober of naar ons cursusoverzicht en webagenda op onze website [http://fonteintje-diepenbeek.be/.](http://fonteintje-diepenbeek.be/)

Spijtig genoeg hebben we ook weer enkele cursussen moeten annuleren wegens onvoldoende inschrijvingen, namelijk Foto's overzetten en Muziek op de computer.

Mits voldoende interesse starten dit jaar wel nog de cursussen:

## **1 Websites SQL en Php**

De cursus omvat 10 lessen en wordt gegeven door Albert op dinsdagnamiddag. Kostprijs 50,00 EUR. De cursus start op 29 november 2016.

## **Werken met een database**

Een database is het best te vergelijken met een 'kaartenbak' waarin iedere kaart specifieke gegevens bevat over een bepaald onderwerp

Enkele voorbeelden:

- **2** adressenbestand: iedere kaart bevat alle gegevens van één persoon
- collectie platen, cd's of video's: iedere kaart bevat alle gegevens van één plaat, cd of video

Het grote nadeel van een gewone kaartenbak is dat hij steeds maar op één manier gerangschikt kan worden.

Steekt men bijvoorbeeld de kaarten van een adressenbestand gerangschikt op

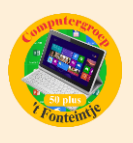

naam en wil men alle inwoners van een bepaalde straat een uitnodiging sturen, dan moeten alle kaarten doorzocht worden.

Het grote voordeel van een database ten opzichte van een kaartenbak, is dat de computer al de gegevens kan rangschikken volgens gelijk welk veld. In bovenstaand voorbeeld zou het dus volstaan om via de computer een selectie te maken op de gewenste straatnaam en alleen die adressen af te drukken die aan deze voorwaarde voldoen.

Praktisch iedere vereniging (of privépersoon) gebruikt een 'database' om zijn adressen- of ledenbestand en eventueel een inventaris van allerlei zaken of activiteiten op te stellen en te beheren.

Een veel gebruikt toepassingsprogramma hiervoor is o.a. het gratis MySQL database-programma dat vooral samen met HTML, CSS en PHP een zeer goede combinatie vormt om ook te gebruiken in websites.

De bedoeling van deze basiscursus is om een degelijke basiskennis over een databank bij te brengen aan de hand van een toepassing voor adressen- of ledenbeheer.

Hiervoor zullen we gebruik maken van een gratis USBWebserver die het mogelijk maakt om zelfs op een geheugenstick een volledig systeem op te bouwen.

### **Voorkennis**

Deze cursus is alleen bestemd voor ervaren computergebruikers! Liefst met een basiskennis van HTML en CSS.

Meer gegevens over de inhoud van de cursus met enkele illustraties kan bekijken door te klikken op de link:

<http://fonteintje-diepenbeek.be/computer/databank%20mysql%20+%20php.php>

Elocalhost » In ledenbeheer\_admin » El frit\_leden El Verkennen Di Structuur D SQL Q Zoeken 3- Invoegen E Exporteren B Importeren  $\overline{\mathbf{v}}$  Meer # Naam Type Collatie Attributen Leeg Standaardwaarde Extra Actie UNSIGNED Nee Geen  $\Box$  1 lid id  $int(5)$ AUTO INCREMENT / Veranderen ● Verwijderen ▼ Meer 2 lid\_naam varchar(16) utf8\_unicode\_ci  $\mathscr{D}$  Veranderen  $\bigcirc$  Verwijderen  $\nabla$  Meer Nee Geen 3 lid vnaam varchar(14) utf8 unicode ci Nee Geen Veranderen ● Verwijderen ▼ Meer

Voorbeeld van deel van een tabel:

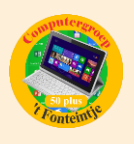

### **2 Faststone**

De cursus omvat 3 lessen en wordt gegeven door Julien op woensdagvoormiddag. Start op 7 december. Kostprijs 15,00 EUR.

Het digitale fototoestel heeft in veel gezinnen zijn intrede gedaan. Maar hoe gaat het verder als we de genomen foto's willen bekijken, afdrukken, presenteren op het scherm of via het internet, …?

Heel dikwijls moeten we de foto's nog wat aanpassen, zoals de grootte, de kleur, rode ogen verwijderen, of gewoon een mooi effect geven.

We proberen in deze cursus de hulp van anderen overbodig te maken en zelf onze gemaakte foto's te bewerken en te tonen. We gebruiken daarvoor een eenvoudig en gratis te verkrijgen programma "Faststone".

Dit programma is een opstap naar het meer ingewikkelde programma PhotoShop Elements.

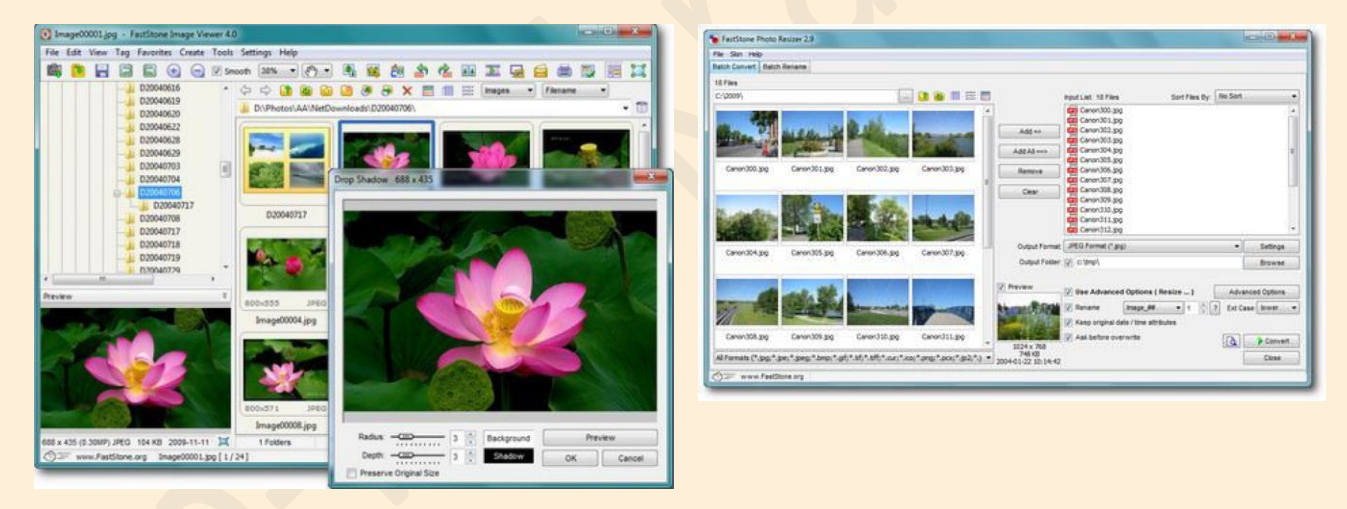

# *Cursus Android smartphone*

We krijgen regelmatig vragen om net zoals voor de iPhone ook cursussen te organiseren voor Android smartphonegebruikers.

Probleem is echter dat de versies van het Android besturingssysteem nogal uiteen lopen. Het is wel allemaal Android, maar toch. Er is ondermeer Jelly Bean (v3), Kitt Kat (v4), Lollypop (v5), Marshmallow (v5) en nu onlangs uitgekomen Nougat (v7).

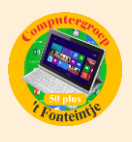

Paul, onze lesgever van de Android Tablets merkte alleszins fijntjes op dat dat allemaal zoete namen zijn.

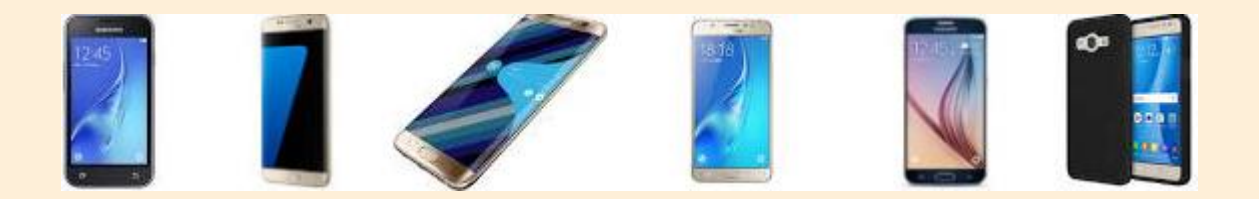

Het is echter bijna onmogelijk om die verschillende versies allemaal eigen te maken, laat staan er de toestellen voor kopen.

Wij hebben in het verleden dan ook moeten passen voor lessen over Android Phone.

Om tegemoet te komen aan de toenemende vraag zijn we thans gestart met de voorbereidingen van een cursus Android Smartphone voor beginners. Wij onderhandelen alleszins deze maand met de seniorendienst en in geval van groen licht geven wij hierover meer concrete informatie in ons krantje van december.

## *Wanneer, waar en hoe inschrijven?*

Inschrijven kan aan het vrijetijdsloket in het gemeenschapscentrum 'De Plak', Servaasplein 14. Telefonisch reserveren kan via het nummer 011-49 19 00.

Er kan ook opnieuw online

ingeschreven worden via de gemeentelijke website.

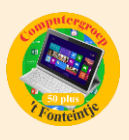

## *Goed om weten*

### **1 Wat doen als je uitgaande mail is vastgelopen ? (Bijdrage van Sonja & Ludo)**

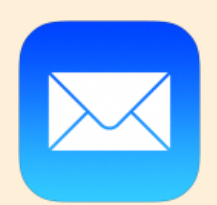

Als in "uitgaande mail" op je iPhone een mail is vastgelopen, blijft hij proberen die mail te verzenden. Zo loopt je batterij héél snel leeg.

Met volgende werkwijze kan je het probleem verhelpen.

### **Zo verwijder je de mail uit 'Uitgaand' !**

- P Zet je iPhone eerst in vliegtuigmodus.
- **E** Maak een nieuw testmailtje en verstuur. Dit mailtje komt nu ook in uitgaande mail te staan.
- **Ga vervolgens naar 'uitgaand'.**
- **Probeer beide berichten te selecteren en te verwijderen.** Lukt dit niet, doe dan een harde reset (aan/uit toets indrukken tot 'zet uit' verschijnt).

Herstart je toestel en log in.

- **Daarna kan je het vastgelopen berichtje openen. Wis het bericht definitief.** Maak ook de prullenbak leeg.
- **Zet de vliegtuigmodus weer uit.**

Je mail app moet nu weer normaal werken

### **2 The internet of things**

# THE INTERNET OF THINGS UITGELEGD MET 5 **VOORBEELDEN**

Het internet der dingen, beter bekend onder de Engelse naam The Internet of Things, is een term die je steeds vaker hoort. We bedoelen hiermee dat steeds meer alledaagse apparaten op het internet worden aangesloten en dat straks computers die door mensen worden bestuurd (pc, tablet, smartphone) hierdoor in de minderheid zullen zijn. Ook gaan apparaten steeds vaker zonder jou met elkaar praten. YouTech bespreekt voor jou vijf voorbeelden van The Internet of Things die direct alles duidelijk maken.

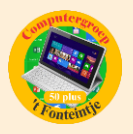

# Internet of Things (IoT) - Betekenis en definitie

Internet of Things (IoT) staat voor het (tijdelijk) verbinden van apparaten met internet om gegevens te kunnen uitwisselen. De verwachting is dat er op den duur meer intelligente apparaten dan mensen op internet zitten. Voorbeelden zijn slimme thermometers, koelkasten, sportkleding met sensoren.

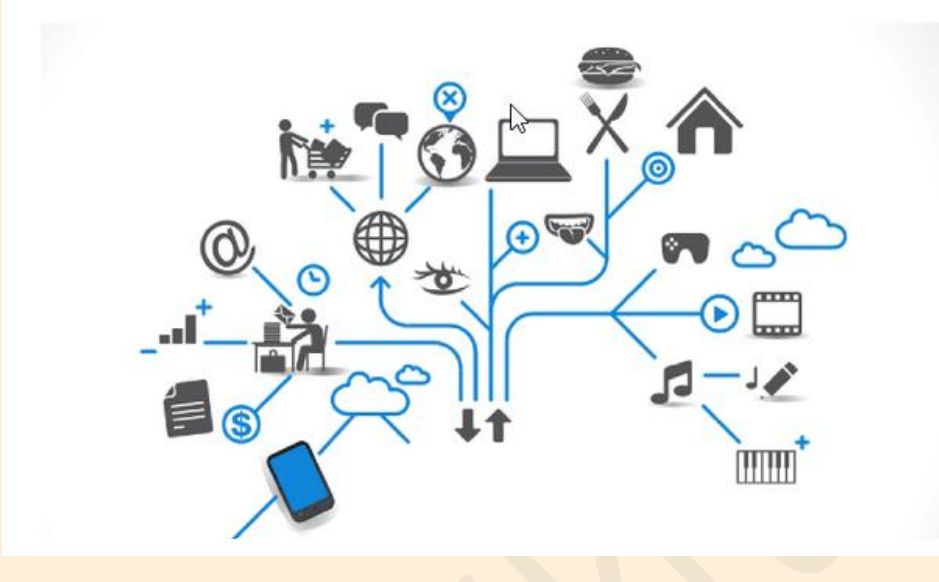

<http://www.youtech.nl/the-internet-of-things-uitgelegd-met-5-voorbeelden/>

## **3 Negen op tien smartphones draaien op Android (bron Datanews)**

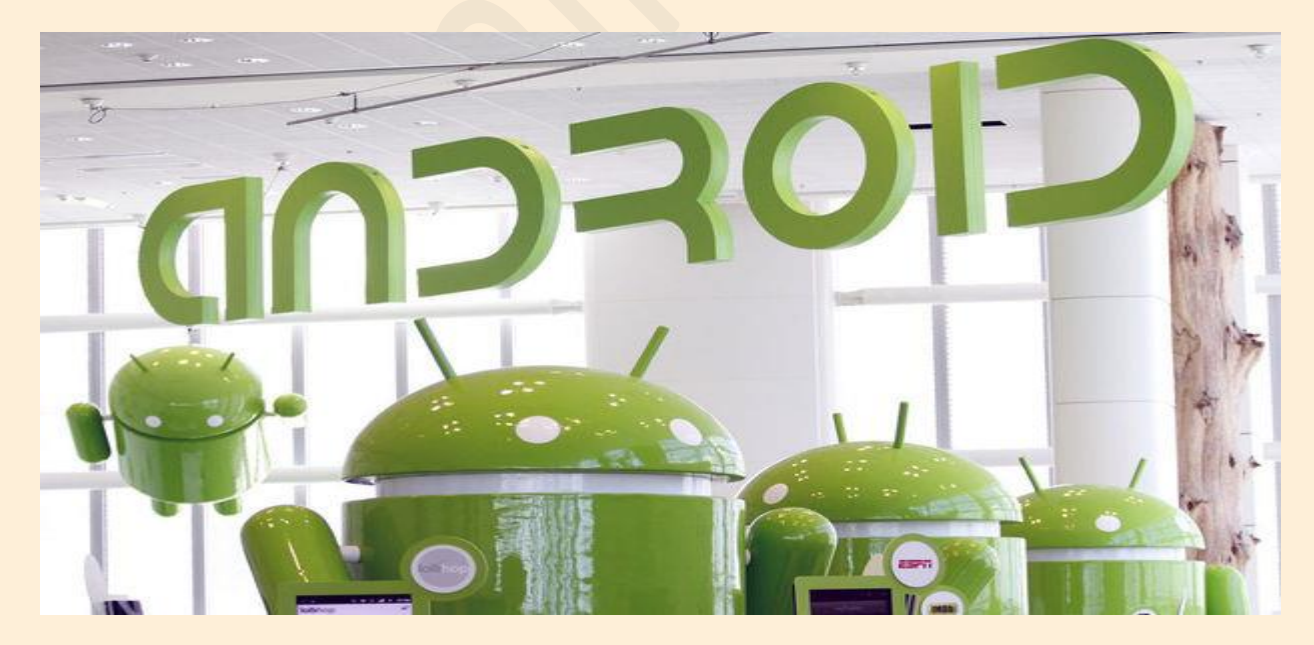

[http://datanews.knack.be/ict/nieuws/negen-op-tien-smartphones-draaien-op-android/article](http://datanews.knack.be/ict/nieuws/negen-op-tien-smartphones-draaien-op-android/article-normal-772239.html?utm_source=Newsletter-03/11/2016&utm_medium=Email&utm_campaign=Newsletter-RNBDATANNL&M_BT=2849033707651)[normal-772239.html?utm\\_source=Newsletter-](http://datanews.knack.be/ict/nieuws/negen-op-tien-smartphones-draaien-op-android/article-normal-772239.html?utm_source=Newsletter-03/11/2016&utm_medium=Email&utm_campaign=Newsletter-RNBDATANNL&M_BT=2849033707651)[03/11/2016&utm\\_medium=Email&utm\\_campaign=Newsletter-](http://datanews.knack.be/ict/nieuws/negen-op-tien-smartphones-draaien-op-android/article-normal-772239.html?utm_source=Newsletter-03/11/2016&utm_medium=Email&utm_campaign=Newsletter-RNBDATANNL&M_BT=2849033707651)[RNBDATANNL&M\\_BT=2849033707651](http://datanews.knack.be/ict/nieuws/negen-op-tien-smartphones-draaien-op-android/article-normal-772239.html?utm_source=Newsletter-03/11/2016&utm_medium=Email&utm_campaign=Newsletter-RNBDATANNL&M_BT=2849033707651)